# **Midland College Course Syllabus Online - CDEC 1319 Child Guidance Fall 2021**

# **Course Description:**

This course is an exploration of guidance strategies for promoting prosocial behaviors with individual and groups of children. An emphasis on positive guidance principles and techniques, family involvement and cultural influences is also covered. Practical application is gained through direct participation with children.

### **Course Goals/Objectives:**

Upon successful completion of the course the student will:

- · Describe theories related to child guidance
- Explain how guidance promotes autonomy, self-discipline, and pro-social skills
- Identify familial and cultural influences on child guidance
- Apply guidance techniques

# **Text, References, and Supplies:**

Miller, D. F.(2016), *Positive Child Guidance* (8<sup>th</sup> ed.). Stamford, CT: Cengage Learning.

MindTap Instant Access for Miller, D. F.(2017). *Positive Child Guidance*, (8<sup>th</sup> ed.) Stamford, CT: Cengage Learning.

MindTap® Education is a highly personalized, fully customizable teaching and learning solution with a free, fully integrated eportfolio. MindTap helps you to elevate thinking by guiding you to understand concepts critical to becoming a great teacher; practice skills, create tools, and demonstrate performance and competency; prepare artifacts for a portfolio and eventual state licensure to launch a successful teaching career; and develop the habits of mind to become a reflective practitioner. The MindTap Learning Path guides you through readings, multimedia, and activities designed to follow the learning taxonomy from basic knowledge and comprehension up to analysis and application.

# The following areas will be used in MindTap:

**Video Case**. Students watch a video, read the open-ended focus questions, and then answer them to start engagement with the chapter, activate relevant prior knowledge, and begin to build foundational understanding of the chapter content.

**eBook Chapter**. Students read the associated eBook chapter to learn about relevant concepts and access greater context and depth on key concepts.

**Scenario.** Students learn to apply key concepts to their teaching practice. Students read a grade-level scenario on a typical teaching and learning situation, create and upload an artifact in response to the focus assignment, and evaluate their response, moving them to the highest levels of Bloom's Revised Taxonomy.

Microsoft Office would be a great tool to have for use in this course. There are several assignments that ask you to create a PowerPoint. This can be purchased from the book store at this link:

### <http://www.journeyed.com/item/Microsoft/Office/1608029>

or you can always access the software in the Education/Child Development lab. There are lab hours each week but I am happy to meet you at your convenience to allow you time in the lab. You can contact me through Canvas or by email or phone. cpeckham@midland.edu or 432-685-6822.

#### **Minimum Technology Requirements:**

Students will need to have Acrobat Reader, Microsoft Word of Free Word Viewer, Microsoft PowerPoint Reader, Skype or other video conferencing program in order to meet with instructor if you are not able to come to Midland College Midland Campus.

#### **Minimum Technical Skills for CDEC 1319 include:**

- 1. Use of Canvas Management System (see Learn About Canvas Module)
- 2. Use of Microsoft Office Software
- 3. Ability to create Microsoft PowerPoints
- 4. Use of email with attachments
- 5. Use of appropriate antivirus utilities
- 6. Ability to scan and upload/attach documents
- 7. Access to MindTap

#### **Notice Statement for Online Students:**

Students enrolled in online courses MUST log in and actively participate by completing academic assignments required by the instructor by the official census date. Students who log in but do not actively participate in an academically-related activity will be reported as Never Attended and dropped from the course.

If you have questions or need assistance with addressing these requirements, please contact sgray@midland.edu.

# **Technical Support:**

If you experience technical difficulties with Canvas, click the "Help" link at the bottom of the [Canvas login page](https://midland.instructure.com/), or in the top-right green toolbar from any page within Canvas, select Report a Problem, provide details, and submit the ticket. If you choose to Report a Problem, include your name and student ID, along with a description of the problem, in the ticket. Your ticket will be sent to the Midland College information technology support center. Check your email for support updates.

In most cases, students will not have access to their courses until 8 am the first class day. It can take up to 24 hours for your Canvas account to be created after enrolling for a course. A Canvas Student Orientation course is available for all students to become familiar with Canvas and can be accessed under Courses after login.

For technical support with Canvas you can also go to: [Link for technical support \(Links](http://www.midland.edu/for_employees/faculty/it_support.php) [to an external site.\)](http://www.midland.edu/for_employees/faculty/it_support.php)

# **Student Contributions and Class Policies**:

The Helen L. Greathouse Children's Center, located at Midland College, is designated as the primary lab site for the completion of lab observations and assignments as specified by the instructor. The Midland College Child Care Center at Manor Park, Inc., located at Manor Park, Inc., 2208 N. Loop 250 West or other sites may be used upon instructor's approval prior to the completion of lab experiences.

The student will utilize text, observations, videos and projects to gain understanding of infant and toddler development. The student is expected be knowledgeable of course material. Projects and assignments are due on the due date and cannot be made up without prior approval of the instructor.

# **Evaluation of Students:**

Course evaluation is determined by the following ratings:

**Letter Grades & Percentages Points**

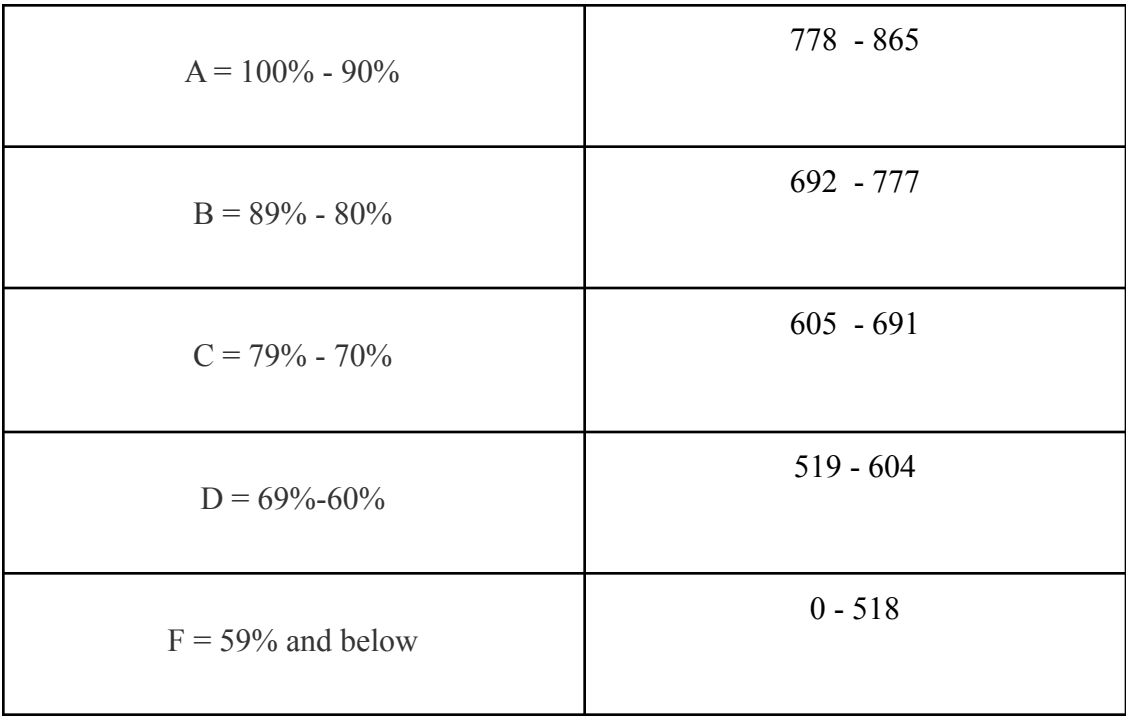

Course will contain the following assignments and points:

- Introduction Discussion Post 10 points
- Course Syllabus Quiz 9 points
- 7 Video Case Studies at 10 points each for a total of 70 points. These will be graded on a rubric. You must post twice to classmates. Instructor will post comments throughout the course when needed.
- 7 Scenario Activities at 18 points each for a total of 126 points. These will be graded on a rubric.
- 7 Lab Assignments at 50 points each for a total of 350 points. These will be graded on a rubric.
- 3 tests at 100 points each for a total of 300 points.

A course calendar will be distributed to the class by the instructor. This will give specifics on due dates and order of assignments.

All assignments will be graded within 7 days of the due date. If for some reason, there is a delay I will alert you.

# **Late Work Policy:**

It is important that you keep up with this course per the course calendar; however, I will accept all work at any time during the semester due to the craziness at the start of the semester. I can not give an extension past the last day of class though because I have to enter final grades.

# **Instructor Information:**

Name: Dr. Suzanne Jones Office Location: Online Office Telephone: Division Office Email Address: sjones@midland.edu

#### **Instructor Office Hours:**

Monday: 10:00-11:00 am, Wednesday: 12:00-1:00 pm, or by appointment

Students are encouraged to contact the instructor at any time; however, making an appointment will guarantee the instructor's availability at a specific time.

Division Dean: Denise McKown, Education Division Office Location and Telephone: Helen L. Greathouse West, Room 206A; 685-6839

Department Chair: Cheryl Peckham, Education and Early Childhood Department Chair Office Location and Telephone: Helen L. Greathouse West, Room 205 A, 685-6822

# **Students with Disabilities:**

Services will provide each student with a letter outlining any reasonable accommodations. The student must present the letter to the instructor at the beginning of the semester. For more information on MC special services see the web site: [www.midland.edu/admissions/StudentServices/StudentswithDisabilities](http://www.midland.edu/admissions/StudentServices/StudentswithDisabilities) or call (432) 685-5598

### **Support Our Students:**

The Support Our Students (SOS) program helps Midland College students enrolled in credit courses stay in school by assisting them with emergency non-academic needs. For more information on SOS services see the web site:

<https://www.midland.edu/services-resources/student-services/sos.php>

# **Non-Discrimination Statement**

Midland College does not discriminate on the basis of race, color, national origin, sex, disability or age in its programs and activities. The following individual has been designated to handle inquiries regarding the non-discrimination policies:

# **Tana Baker**

Title IX Coordinator/Compliance Officer 3600 N. Garfield, SSC 131 Midland, Texas 79705 (432) 685-4781 tbaker@midland.edu

For further information on notice of non-discrimination, visit the ED.gov Office of Civil Rights website, or call 1 (800) 421-3481.

### **Americans with Disabilities Act (ADA) Statement:**

Midland College provides services for students with disabilities through Student Services. In order to receive accommodations, students must visit [www.midland.edu/accommodation](http://www.midland.edu/accommodation) and complete the Application for Accommodation Services located under the Apply for Accommodations tab. Services or accommodations are not automatic, each student must apply and be approved to receive them. All documentation submitted will be reviewed and a "Notice of Accommodations" letter will be sent to instructors outlining any reasonable accommodations.

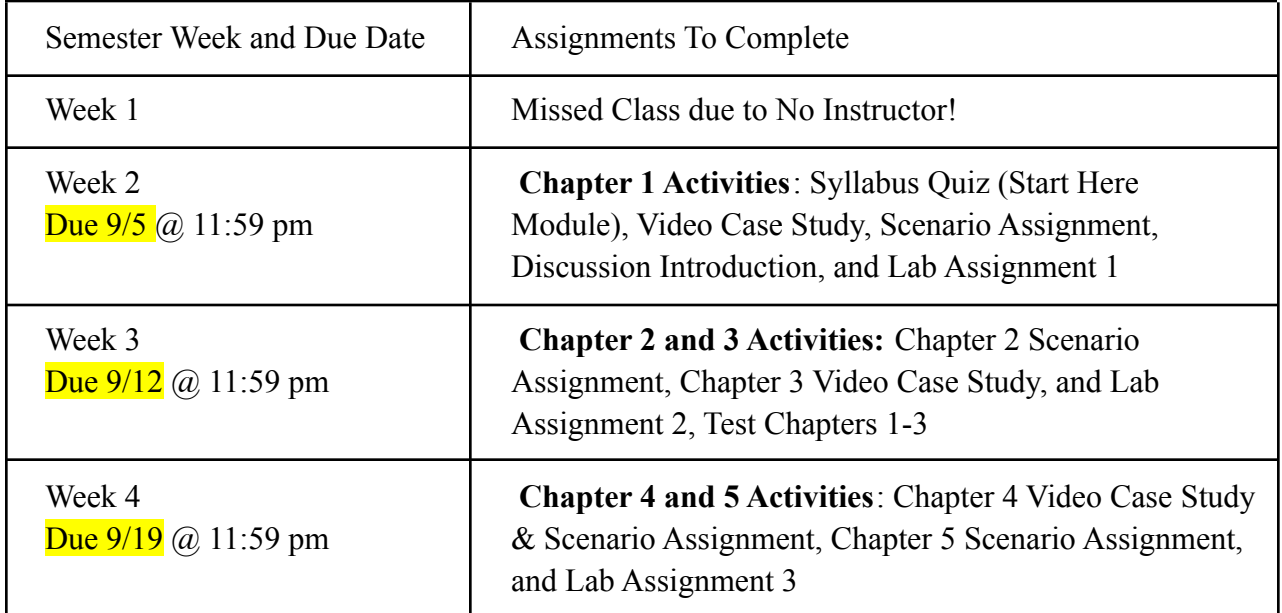

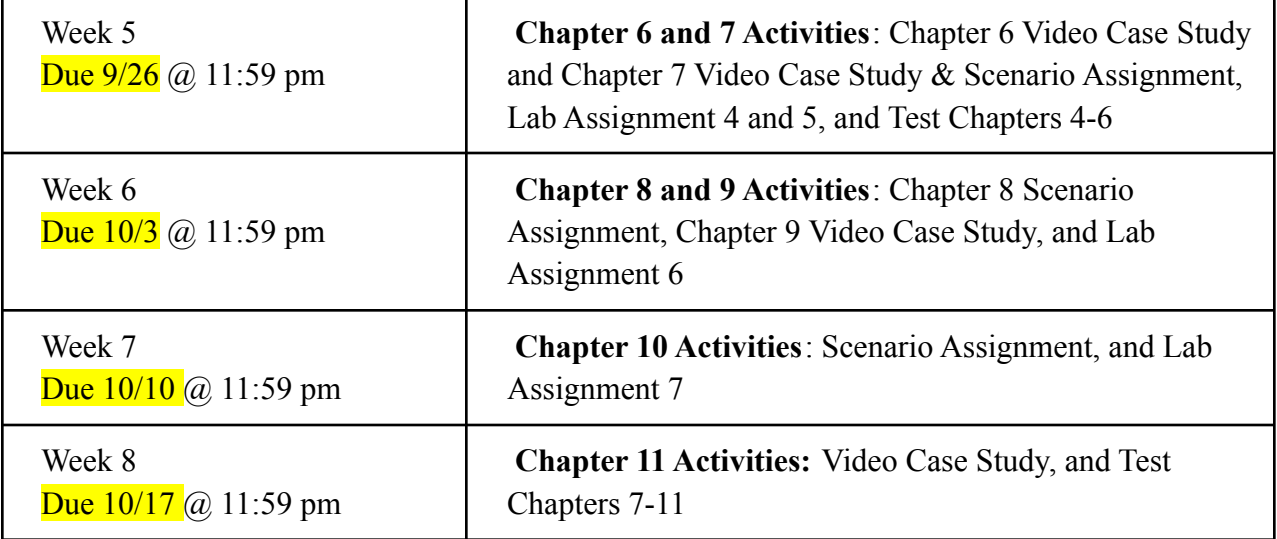